, tushu007.com

 $<<$  Word 2007  $>>$ 

<<Word 2007 >>

- 13 ISBN 9787122030962
- 10 ISBN 7122030962

出版时间:2008-8

页数:366

PDF

更多资源请访问:http://www.tushu007.com

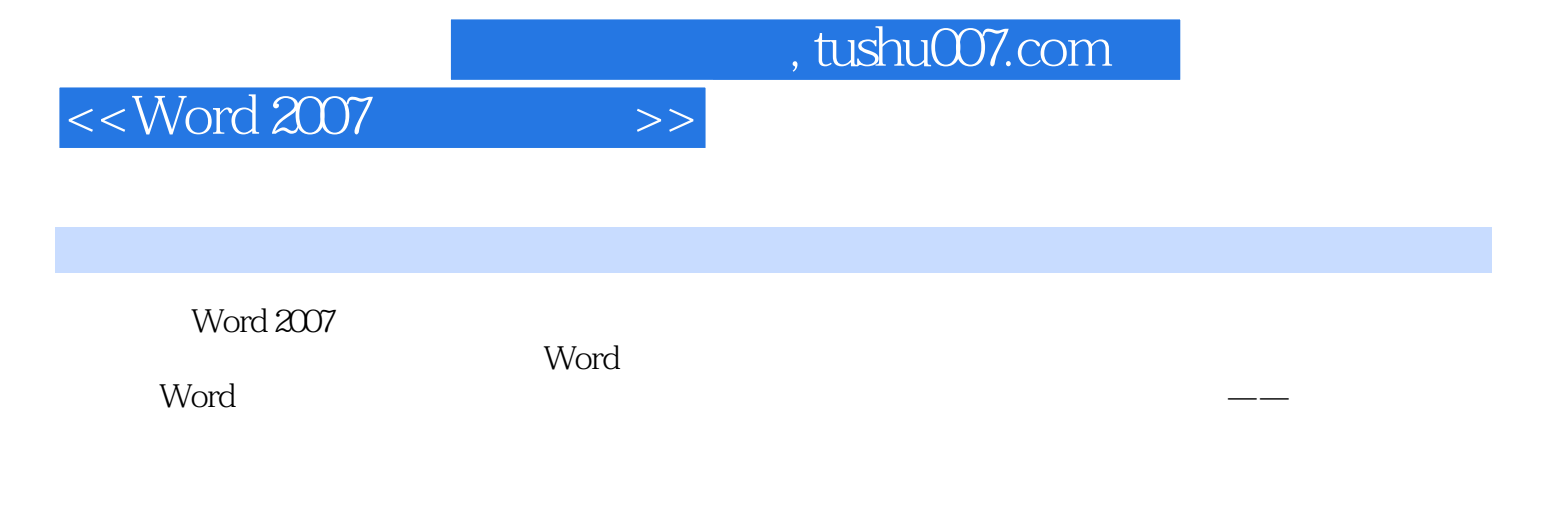

Word 2007

## $,$  tushu007.com

## $<<$  Word 2007  $>>$

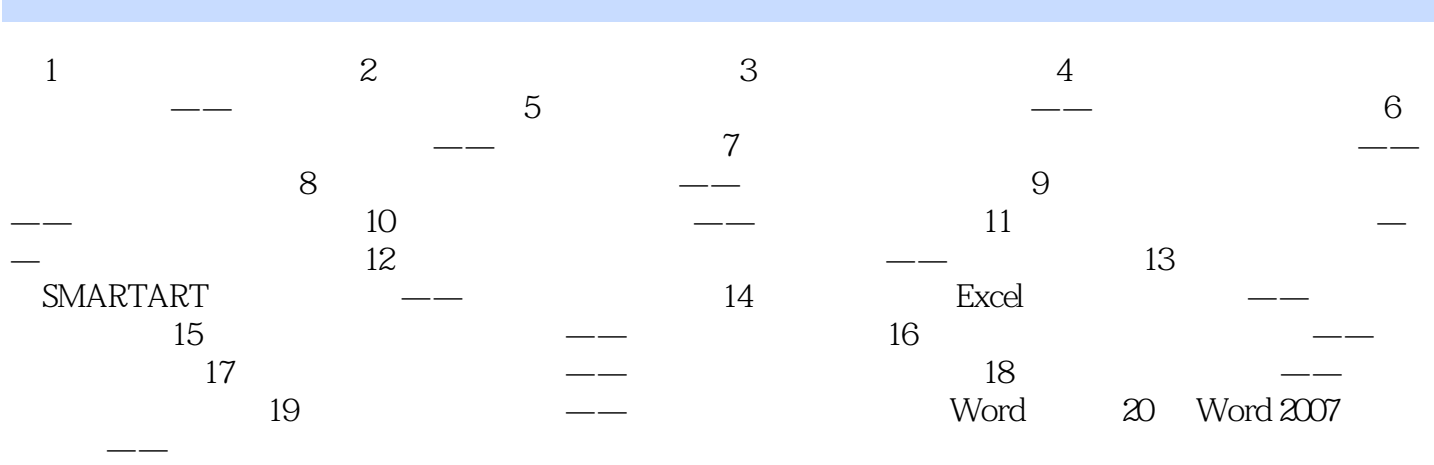

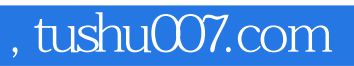

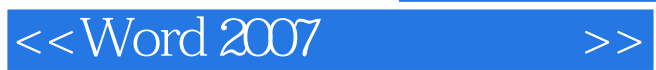

 $3<sub>3</sub>$ 

Word 2007

Word 2007

Word 2007

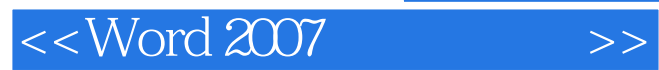

Word 2007

她的个性鲜明,活力四射……图解的风格,看起来更加轻松。

Word 2007

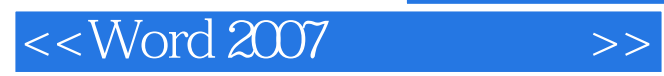

本站所提供下载的PDF图书仅提供预览和简介,请支持正版图书。

更多资源请访问:http://www.tushu007.com